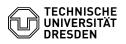

## Setting up mailing lists

## 05.07.2025 19:55:03

|                                                                                                    |                                                                                                    |                        |                    | FAQ-Artikel-Ausdruck |
|----------------------------------------------------------------------------------------------------|----------------------------------------------------------------------------------------------------|------------------------|--------------------|----------------------|
| Kategorie:                                                                                                    | Kommunikation & Kollaboration::E-Mail                                                                                                    | Bewertungen:           | 0                  |                      |
| Status:                                                                                                    | öffentlich (Alle)                                                                                                    | Ergebnis:              | 0.00 %             |                      |
| Sprache:                                                                                                    | en                                                                                                    | Letzte Aktualisierung: | 14:50:10 - 08.08.2 | 024                  |
| Schlüsselwörter                                                                                                    |                                                                                                    |                        |                    |                      |
| Mailinglist E-Mail Exchange Distribution                                                                                                    |                                                                                                    |                        |                    |                      |
| Lösung (öffentlich)                                                                                                    |                                                                                                    |                        |                    |                      |
| TUD-wide we offer the following groupware resources with mailing list function available.                                                                                                    |                                                                                                    |                        |                    |                      |
| 1. an Exchange distribution group (security group).<br>2. a Mailman distribution list.                                                                                                    |                                                                                                    |                        |                    |                      |
| A condition for the Exchange distribution group is that each member has an<br>Exchange account.<br>Advantages with Exchange are visibility in the Global Address Book of<br>Exchange, the use of the group for appointment invitations and also to use use<br>of rights assignments to e.g. shared calendars or other Exchange resources.<br>The name of the group email address always starts with GRP followed by a range<br>abbreviation or a purpose (GRP-[group name]@msx.tu-dresden.de). |                                                                                                    |                        |                    |                      |
| Here it is possible for<br>via a web interface to<br>email accounts can be<br>This system does not                                                                                                    | e origin of the mailbox is not decisive.<br>list members to subscribe or unsubscribe to the list<br>subscribe or unsubscribe to the list. Also external<br>ecome members of the list.<br>offer other value added features. The email address here<br>]+[group name]@groups.tu-dresden.de.                           |                        |                    |                      |
| In both variants, the l<br>several list admins.                                                                                                    | ist is managed via browser. It is possible to specify                                                                                                    |                        |                    |                      |
| The request for an ex                                                                                                    | change group is done at this point:                                                                                                    |                        |                    |                      |
| [1]https://selfservice.zih.tu-dresden.de/l/index.php/exchange/overview                                                                                                    |                                                                                                    |                        |                    |                      |
| A Mailman list can be requested here                                                                                                    |                                                                                                    |                        |                    |                      |
| [2]https://selfservice.zih.tu-dresden.de/l/index.php/mailinglisten                                                                                                    |                                                                                                    |                        |                    |                      |
| Additional Note:                                                                                                    |                                                                                                    |                        |                    |                      |
|                                                                                                    |                                                                                                    |                        |                    |                      |
| The mailing lists cann                                                                                                    | ot be renamed, please request a new one.                                                                                                    |                        |                    |                      |
| can also be used to as<br>etc. A group consists<br>well as configuration                                                                                                    | ssic function of an email distribution list, the group<br>ssign rights to shared calendars, distributed mailboxes,<br>exclusively of Exchange users. Member administration as<br>changes can be made by the group manager defined in the<br>be interface OWA. After setup, the group is visible in<br>Address List. |                        |                    |                      |
|                                                                                                    | .zih.tu-dresden.de/l/index.php/exchange/overview<br>.zih.tu-dresden.de/l/index.php/mailinglisten                                                                                                    |                        |                    |                      |